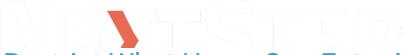

## Restrict What Users Can Enter Into Form Fields: Validation Strings

Last Modified on 02/07/2024 10:33 am EST

## **About**

If your users are entering the word "five" instead of the number 5, or they accidentally enter a number incorrectly (\$2011 instead of just \$201), a feature called **validation strings** might help.

## Setting Up Validation in NextStep Fields

Validation Strings have the following format:

validation||message

- validation is the rule you are setting for the given field.
- ||message is where you explain to users in a "Validation Failed" popup screen what the rule is.
  - Include the two || pipes, with no space between the pipes and the message.
  - This is optional. If you do not use a message, a default one will be displayed for you.

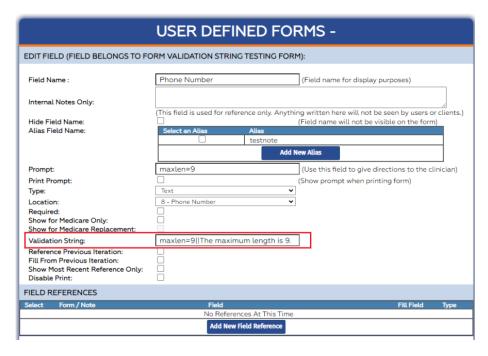

This table lists the various types of validation you can set for a field, and which field types allow each validation type.

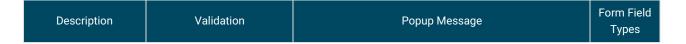

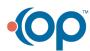

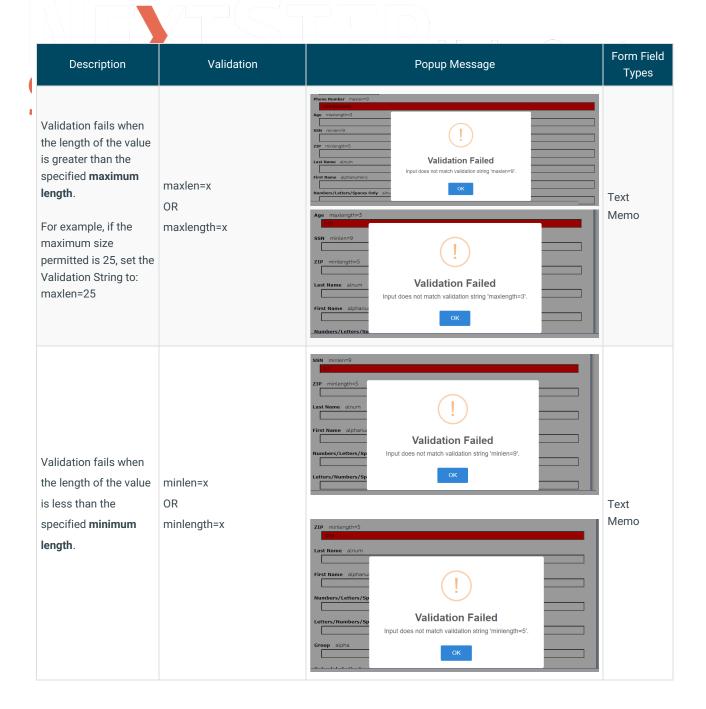

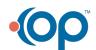

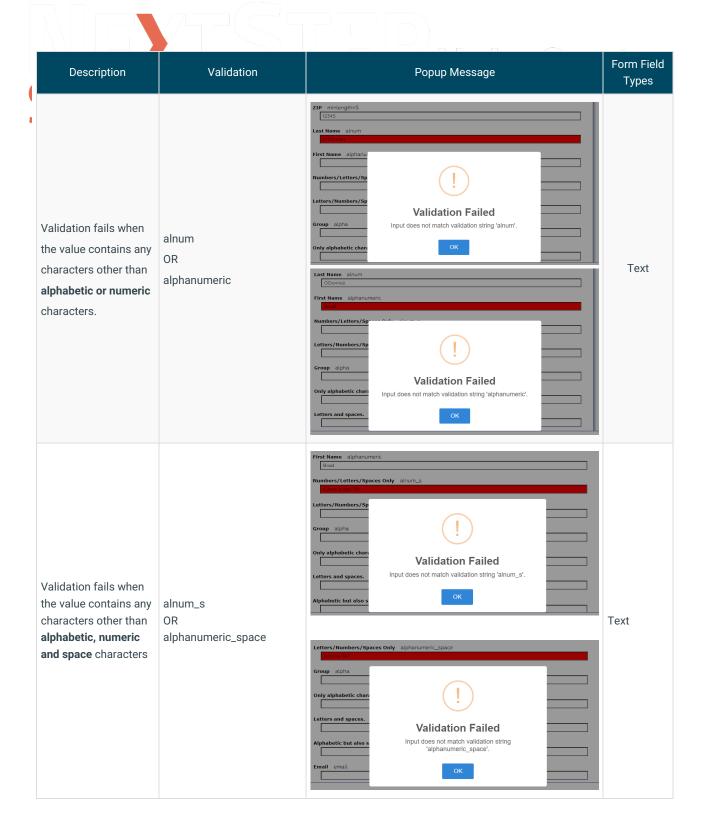

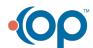

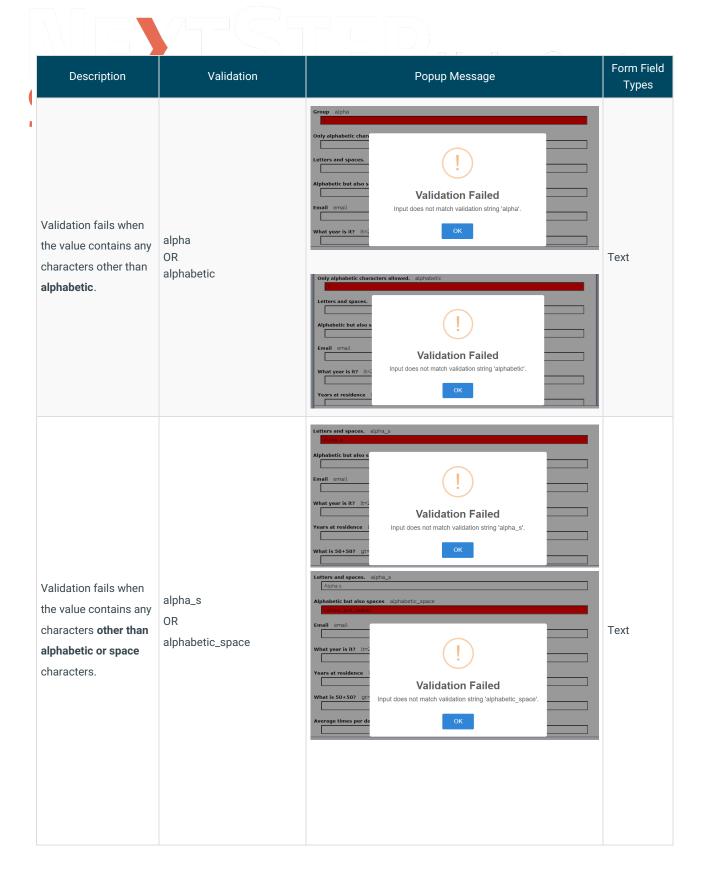

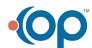

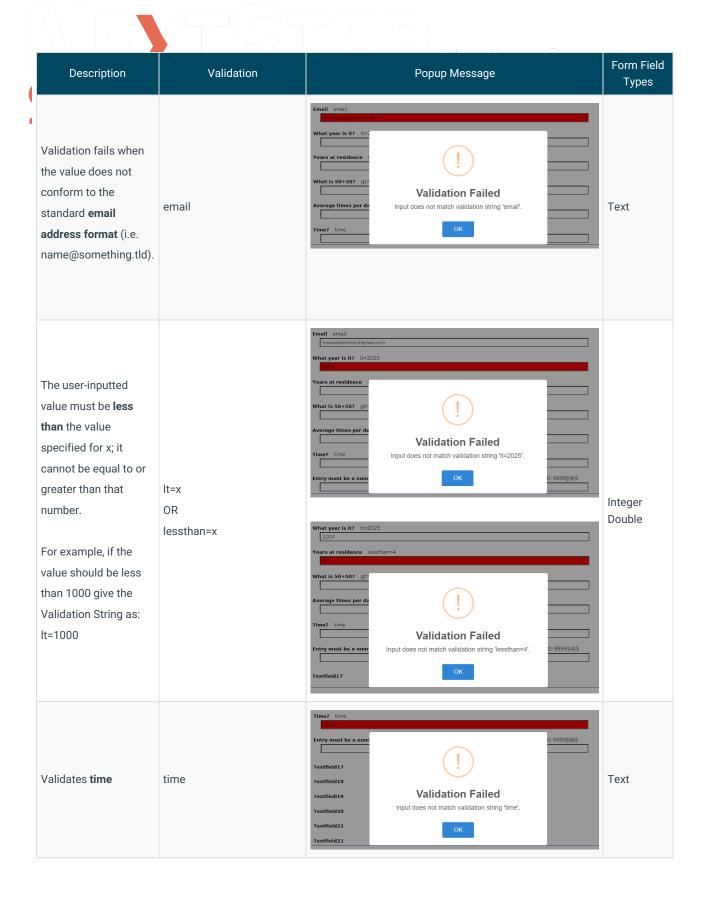

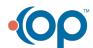

| 4 | Description                                                                                                    | Validation                                                                                                    | Popup Message                                                                                                    | Form Field<br>Types               |
|---|----------------------------------------------------------------------------------------------------|----------------------------------------------------------------------------------------------------|----------------------------------------------------------------------------------------------------|-----------------------------------|
|   | Entry must be a<br>number between 0-<br>9999, and must be<br>exactly 4 characters.                                                                                                    | regexp=^[0-9999]<br>{4}\$  Please enter the 4-<br>digit code.                                                                                                    | Entry must be a number between 0-9999, and must be exactly 4 characters. regespair(0-9999)(4)SIPlease enter the 4-digit code 1224  Textfield 13 Textfield 20 Textfield 21 Textfield 21 Textfield 22 Textfield 23 Textfield 23 Textfield 23 Textfield 23 | Text<br>Memo                      |
|   | Custom regex: Validation fails when the value doesn't match the specified regexp.  For example, if you need to allow up to 20 alphabetic characters, specify the Validation String as: regexp=^[A-Za-z]{1,20}\$ | Note that regexp, or regular expressions, are complex validation rules, that are supported in the Validation String.  Learn more about RegEx/Regular Expressions. |                                                                                                    | Text<br>Memo<br>Integer<br>Double |

| Sample Validation String | Passing Value<br>Examples                   | Failing Value<br>Examples                       | Notes |
|--------------------------|---------------------------------------------|-------------------------------------------------|-------|
| maxlen=6                 | Brenda<br>John                              | Catherine<br>I am a long name<br>that will fail |       |
| minlen=5                 | 3-TNJ<br>2-TNJ-22                           | 3TNJ<br>Amy                                     |       |
| alnum                    | BP124<br>679Q                               | BP-124<br>679 Q                                 |       |
| alnum_s                  | Frank has 2 children<br>679 Q               | BP-124<br>This won't pass                       |       |
| alpha                    | Frank<br>Fran                               | Frank2<br>Frank & Fran                          |       |
| alpha_s                  | Frank and Fran<br>Frank has two<br>children | Frank2<br>Frank & Fran                          |       |

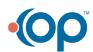

| 4 | Sample Validation String                                                                                                  | Passing Value Examples                  | Failing Value Examples                            | Notes                                                                                                    |
|---|----------------------------------------------------------------------------------------------------|-----------------------------------------|---------------------------------------------------|----------------------------------------------------------------------------------------------------|
|   | Email                                                                                                    | something@else.com<br>another@thing.net | something<br>something@else<br>something.else.com |                                                                                                    |
|   | lt=10                                                                                                    | 2                                       | 10<br>672                                         |                                                                                                    |
|   | gt=99                                                                                                    | 100<br>999                              | 99                                                |                                                                                                    |
|   | regexp=^[0-9]{4}\$  This field requires 4 digits only                                                                     | 1234<br>3456                            | 123<br>12344<br>CCCC                              | Anything after the "  " is an error message. So if the user does not enter 4 digits, they get the validation message "This field requires 4 digits only" |
| r | regexp=[a-z]+[0-9]+  This field requires lower case letters followed by numbers                                           | abc123<br>a23<br>aaa5                   | abc<br>123<br>AbC43                               |                                                                                                    |
|   | regexp=[A-Z][A-Z*][A-Z*]\$  Onlyuppercase letters and * are valid. String must start with a leter. 4 characters required. | ABC* RSLN F*C*                          | ACB<br>ABCDE<br>*ACB                              | It has to be 4 characters. Only upper case letters. Second and forth character can be an *                                                               |
|   | regexp=^[0-9a-zA-Z]{8}\$                                                                                                  | A2345678<br>ABc4SD78                    | A23456789<br>ABC4SD78c                            |                                                                                                    |
|   | regexp=^[0-9][0-9]?[0-9]?\$                                                                                               | 1<br>23<br>567                          | c<br>1234                                         | Up to 3 digits, and at least 1                                                                                                    |

**Have you created a useful custom validation string**? Please let us know and we will add it to our library!

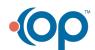